# GPU を用いたレイトレーシングの並列化

日大生産工(学部) ○鈴木 俊孝 日大生産工 岡 哲資

#### 1 まえがき

近年、コンピュータグラフィックスは映画や テレビ、ビデオゲームなどに用いられるように なり、その技術は産業において重要な役割を果 たしている。特に映画では複雑なシーンを違和 感なく再現する必要があるため、より写実的な 画像を得るための研究が行われている1)。

写実的な画像を生成するアルゴリズムの1つ としてレイトレーシングがある。アルゴリズム は単純であるが、実際の物理現象を再現してい るため、写真のような画像をコンピュータ上に 生成することができる。

レイトレーシングの問題は膨大な計算量と レンダリング時間を要することである。解像度 640×480の画像では302,700回光線を生成す る必要があり、さらにシーンが複雑になれば計 算量と時間は増加する2)。このような問題を解 決するため、データ構造の改善やレイトレーシ ングに適したデバイスを利用したGPUレンダ リングが行われるようになった3)。

GPUの利点はCPUに比べ多くのプロセッシ ングコアを所有していることである。そのため 並列計算に特化しているといえる。GPUは本 来3Dグラフィックやゲームなどをディスプレ イへ描画するための専用ハードウェアであっ たが、近年、数値解析・シミュレーションなど 他の用途に用いられるようになっている。また GPU専用の開発環境CUDAの登場により、科 学研究分野においてGPUの並列計算能力を生 かした多くの計算が行われるようなった4)。

交差判定を減らすためのデータ構造として Axis Aligned Bounding Box(AABB)がある。 AABBは3Dモデルを立方体で包含し、置き換 えることでモデルの各ポリゴンとの交差判定 を減らすものである。

## 2 目的

本研究ではAABBとGPUを用いたレイトレ ーシングの並列化と実装を行い、その有効性を 評価する。

3 レイトレーシング

レイトレーシングは光の反射、屈折を再現で きるため現在普及しているスキャンライン法 に比べ写真に近い画像を生成することができ る5)。

図1にレイトレーシングの概要図を示し、ア ルゴリズムの手順を以下に述べる。

(1) 視点からスクリーン上のピクセルに向 けてレイを生成する。

(2) レイと最初に交差した物体が交差点と なる。

(3) 交差点が陰であるか判断するために光 源に向けてレイを生成する。

(4) 物体の表面が反射、屈折する素材なら ば新たにレイを生成し(2)、(3)の手順を繰り 返す。

以上の処理を全ピクセル行うことで最終的 な画像が得られる。

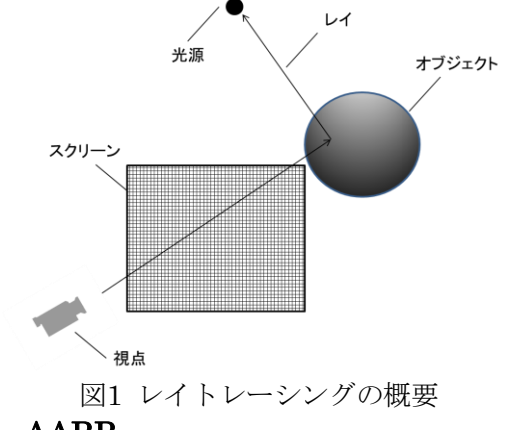

#### 4 AABB 4.1 AABBの生成

 実際のAABBの生成手順を示す。本研究では 3Dモデルデータとして頂点座標、法線ベクト ルなどが記述されたOBJ形式のファイルを使 用する。AABBは立方体の最小座標と最大座標 で構成される。そのためOBJファイル読み込み の際にモデルの最小座標と最大座標を求め、こ れらの値をAABBの最小座標と最大座標とす る。

4.2 AABBを用いた交差判定

Parallel Ray Tracing using a GPU

Toshitaka SUZUKI and Tetsushi OKA

図2にAABBを用いた交差判定の概要図を示 す。レイとAABBが交差した場合のみモデルの 各ポリゴンと交差判定を行うことで計算量の 削減を実現する。

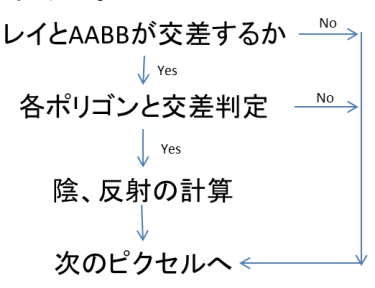

図2 AABBを用いた交差判定

# 5 GPUを用いた並列処理

# 5.1 マルチ・スレッドによる処理

プログラムの実行の最小単位はスレッドと 呼ばれ、このスレッドが一度に大量に生成され たのちにGPU上の各コアで実行されることで 並列処理を実現している。

## 5.2 GPUでの開発環境CUDA

 CUDAはNVIDIA社から提供されるGPU専 用のC言語開発環境であり、NVIDIA製のハー ドウェアのみ使用が可能である。

## 6 実装

### 6.1 使用機材およびソフトウェア

本研究ではCPUのみのレイトレーシング、 GPUを用いたレイトレーシングを実装する。 図3に実装環境を示す。

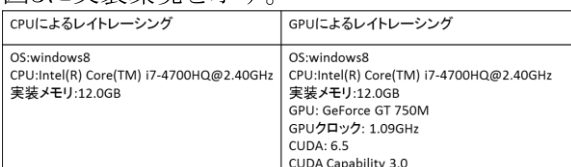

# 図3 実装環境 6.2 GPUを用いたレイトレーシング

図4に実装の概要図を示す。GPUでの処理を 行う前にCPU側ではあらかじめ視点座標とス クリーン座標、光源座標の設定を行い、3Dモ デルデータを読み込む。3Dモデルデータは OBJ形式のファイルを使用する。この際AABB を計算する。以上のデータをGPU上のカーネ ルプログラムへ転送する。

実際のGPUのプログラムの起動はCPUから 行う。GPUではCPUから受け取ったデータを もとにレイを生成する。レイと物体の交差判定 をGPU上の各スレッドで計算させることで並 列処理を実現する。最終的に得られたピクセル データを再びCPU側に転送し、CPU側でディ スプレイへの表示を行う。

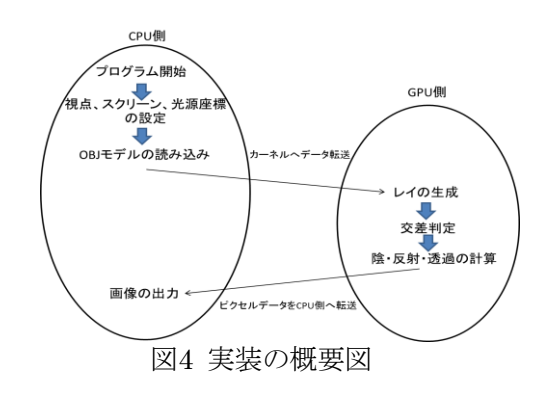

# 7 評価方法

本研究で用いた方法の有効性を検討するた めに評価実験を行う。まずポリゴン数の異なる モデルを用意する。各モデルに対し、AABBを 使用した場合と使用しないレンダリングを CPU、GPUで行う。この時レンダリング要し た時間を測定する。

CPUのみを用いた処理時間とGPUを用いた 並列処理時間から速度向上率を計算する。 速度向上率はCPU処理の実行時間を並列処理 の実行時間で割った値である。速度向上率の値 により並列化による効果の評価をする。

 またポリゴン数と速度向上率の関係から、ど の程度の複雑な形状のモデルに有効であった かを評価する。

# 8 まとめと今後の検討

本研究ではAABBとGPUを用いたレイトレ ーシングの並列化と実装を行う。

実装したレイトレーシングを用いて実験を 行い有効性について考察を行う。

### 「参考文献」

- 1) Christensen, P.H., Fong j, Laur D.M Batali D "Ray Tracing for the Movie 'Cars'" IEEE Symposium on Interactive Ray Tracing(2006).
- 2) 塩川 厚「コンピュータグラフィックスの 基礎知識」 オーム社 (2000).
- 3) F.Karlsson "Ray tracing fully implemented on programmable graphics hardware,",Chalmers University of Technology(2004).
- 4) nvidia CUDAとは? http://www.nvidia.co.jp/object/cuda-jp. html
- 5) Turner Whitted "An Improved Illumination Model for Shaded Display" Communications of the ACM 23 (1980) p.343-349.